## Pathfinder Wrath of the Righteous (PC) cheat sheet

## **General**

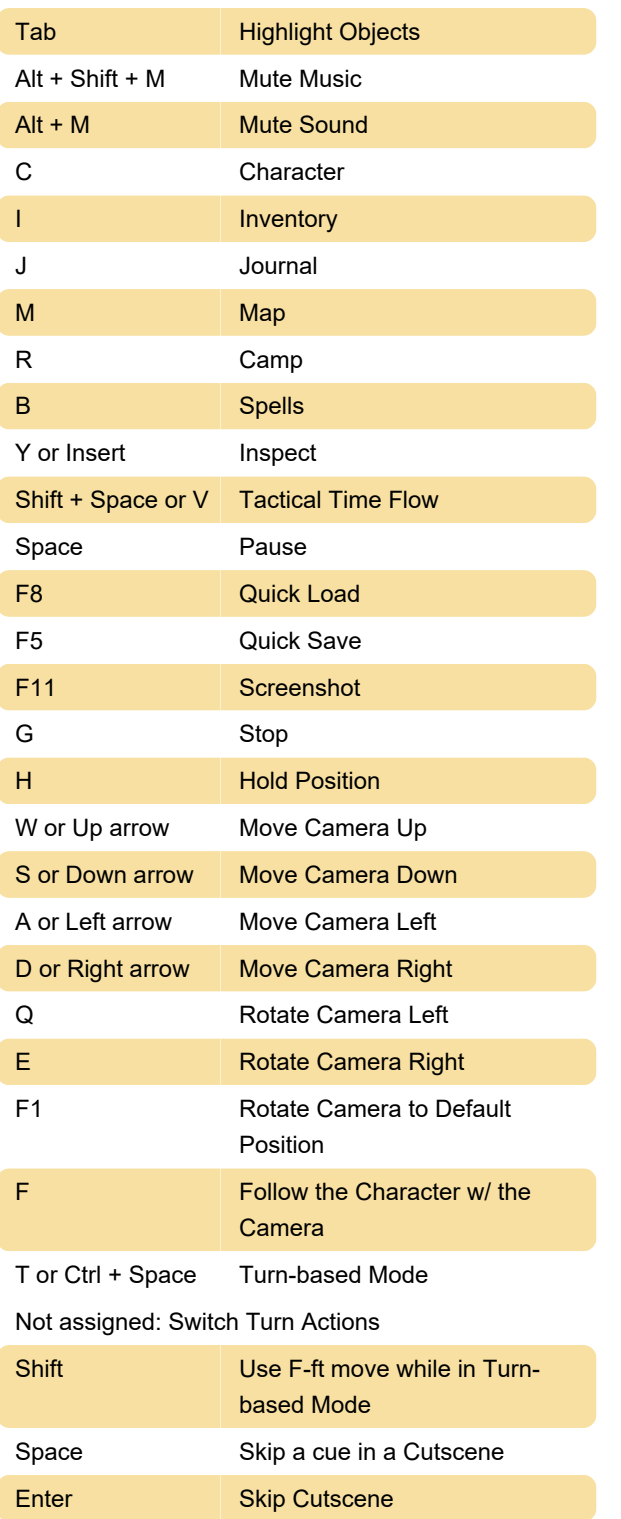

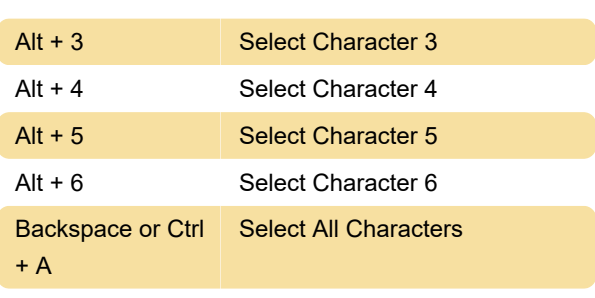

## Dialog

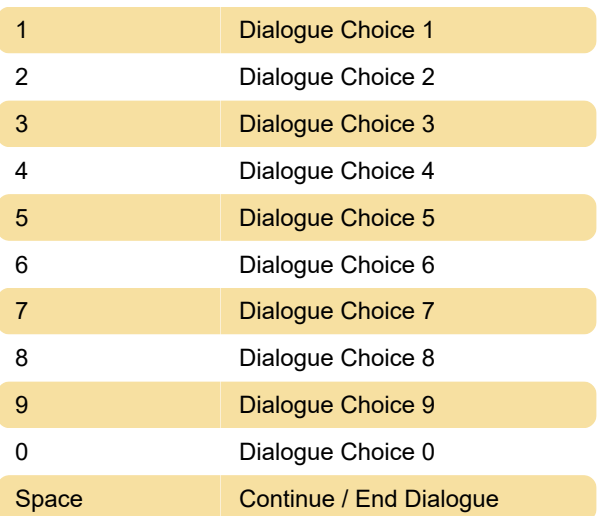

Last modification: 9/20/2021 10:36:14 AM

More information: [defkey.com/pathfinder-wrath-of](https://defkey.com/pathfinder-wrath-of-the-righteous-shortcuts)[the-righteous-shortcuts](https://defkey.com/pathfinder-wrath-of-the-righteous-shortcuts)

[Customize this PDF...](https://defkey.com/pathfinder-wrath-of-the-righteous-shortcuts?pdfOptions=true)

## Party

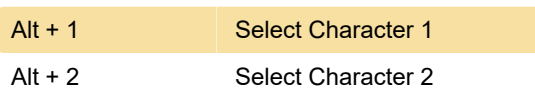

Ctrl + M Open Modifications Window